#### **Attachment K System Demonstration Script and Score Sheet**

#### **K.01 System Demonstration Script Overview**

The system demonstration is part of the overall evaluation of an offeror's proposed solution and qualifications. One and one-half days are allocated for the demonstration. The script in K.07 is divided into ten "segments" which will be scored. Each segment contains one or more "items" which describe specific components of the solution the offeror must demonstrate. Each item is related to one or more requirements from the Request for Proposal (RFP).

### **K.02 Demonstration "Ground Rules"**

The following requirements and constraints apply to the demonstration:

- 1. Free "giveaways" (e.g., pens, portfolios, jump drives) are not permitted. Paper documents may be distributed to members of the Proposal Evaluation Committee (PEC) only, and such documents will be returned at the end of the demonstration, as they are not considered part of the written proposal.
- 2. Except as noted below, offerors must use a browser to communicate via the internet with a system in another geographic location. Slides (e.g. MS PowerPoint) and software running locally on the presenter's equipment are only permitted:
	- a. During introductions.
	- b. For a brief introduction of a segment or an item, such as might be used to call attention to the location within an offeror's presentation agenda.
- 3. Offerors must not demonstrate portions of the system not requested as part of this demonstration. If an offeror demonstrates a portion of the system that, in the procurement officer's judgment, was not requested, the offeror will be directed to begin presenting the next item.
- 4. Offerors and State employees (with the exception of the procurement officer) shall have minimal interaction during the procurement process. Therefore, members of the offeror demonstration team are instructed not to invite State employees to lunch. Food and beverages provided during the demonstration shall be for offeror use only.

#### **K.03 Demonstration Parameters**

So that lists and reports will be demonstrated with realistic volumes, the system must be loaded with a test data "population" containing a minimum of 10,000 active employees (i.e., employees for whom time reporting is expected at least twice monthly). Within this population, at least 10% of the population must be each of the following:

- 1. Paid on a semi-monthly basis.
- 2. Paid on a biweekly basis (similar to the State's Marine units and Correctional officer units).
- 3. Full-time, salaried, overtime eligible.
- 4. Full-time, salaried, overtime **in**eligible.
- 5. Full-time, hourly, daily overtime.
- 6. Part-time, hourly, daily overtime.

### **K.04 System Demonstration Script Structure and Outline**

Each demonstration segment is composed of a presentation period and a Question & Answer (Q&A) period. The PEC will be instructed to hold questions until the Q&A period if possible so offerors can accurately and fully utilize each presentation period. The timing provided in the script will be followed closely. The procurement officer will monitor times to ensure observance of presentation periods and Q&A periods. Once the presentation of a segment is complete, offerors are not permitted to discuss items from that segment again, even if time remains from the presentation or Q&A period of a subsequent segment.

The following table outlines the demonstration script. Within each segment, offerors may choose how much time to allocate to each item. Segments must be presented in the order listed, but offerors are permitted to present items within a segment in a different order than specified in the script. If this is done, the offeror should inform the PEC during the demo. On the detailed script in K.07, items are listed with an estimate of the approximate demonstration time required. This is only an estimate and offerors are allowed to allocate as much or as little time to each item, provided the total time for a segment is not exceeded.

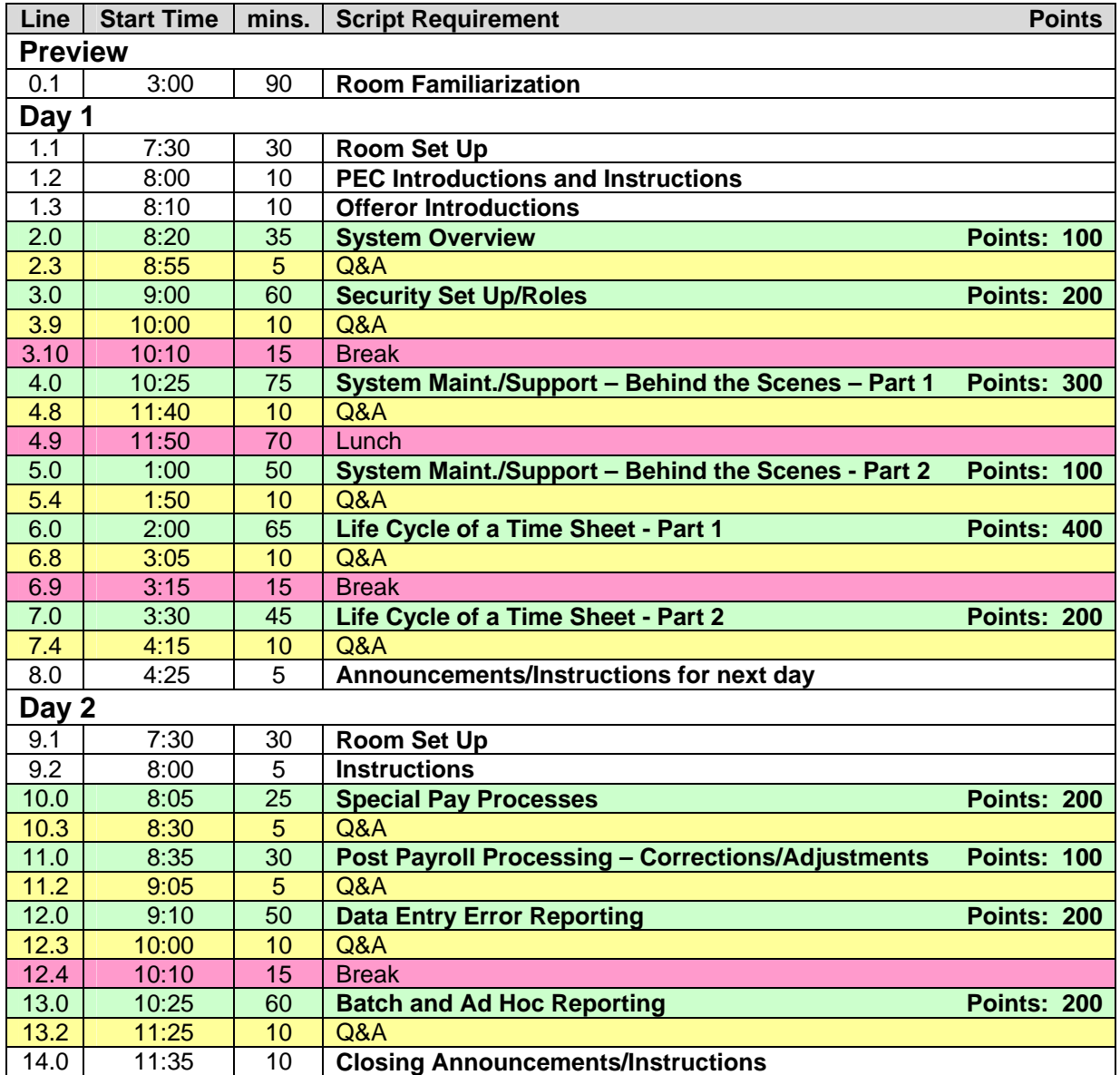

## **K.05 Offeror Travel Responsibilities**

Offerors who are susceptible for award will be invited to demonstrations to be conducted in Juneau, Alaska. Invitations will be staggered so each offeror has equal preparation time. The specific day and room will be assigned during invitations. The demo room will be available to offeror demo staff from 3:00 p.m. until 4:30 p.m. the day before the demo. Offerors will be permitted to use the room to verify presentation requirements.

It is the offeror's responsibility to schedule flights to ensure demonstrations can be presented when scheduled. Weather delays are possible, but considered normal if actual arrival is within 12 hours of scheduled arrival. It will be the Procurement Officer's decision whether to allow demonstration rescheduling for extraordinary circumstances.

The second day of the demonstration is scheduled to end in time to allow a late afternoon departure from Juneau.

### **K.06 Definitions**

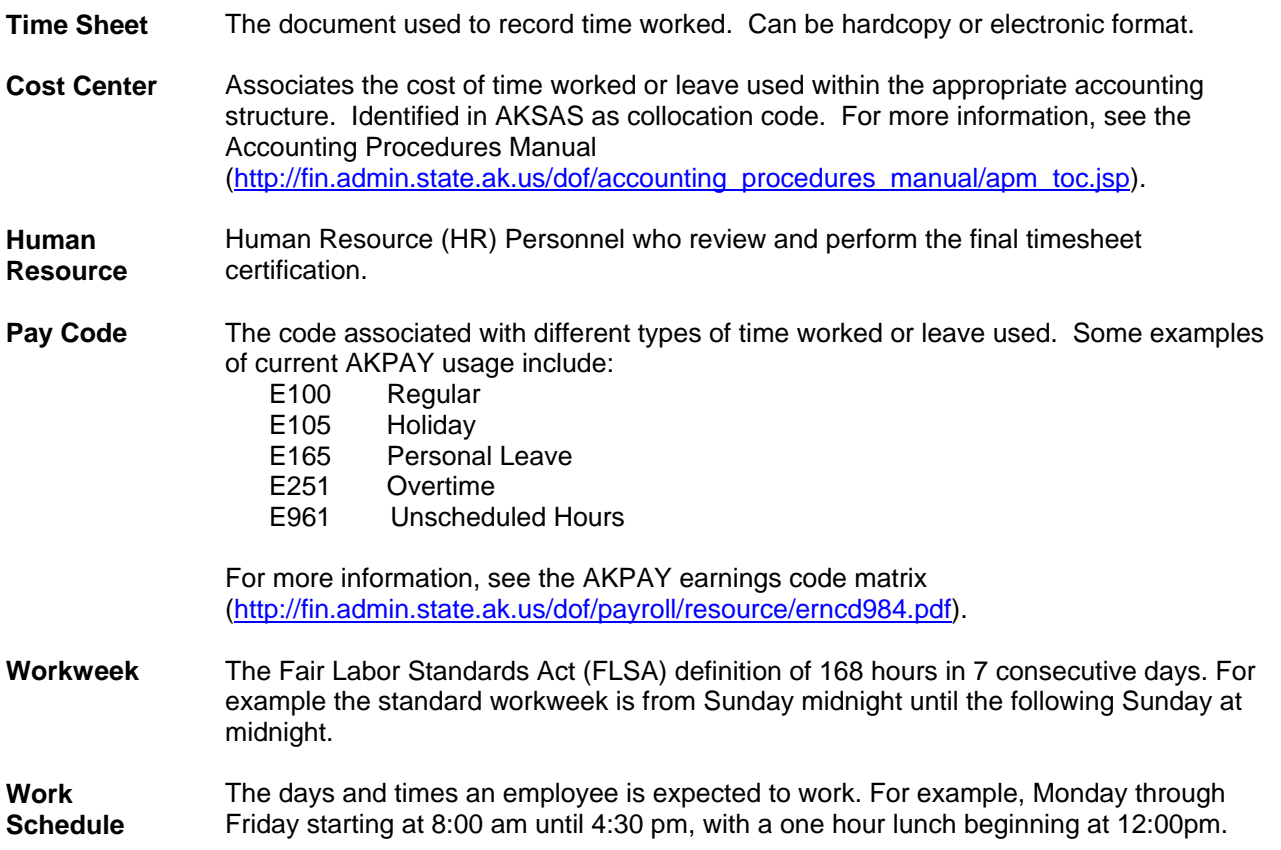

# **K.07 System Demonstration Script and Score Sheet**

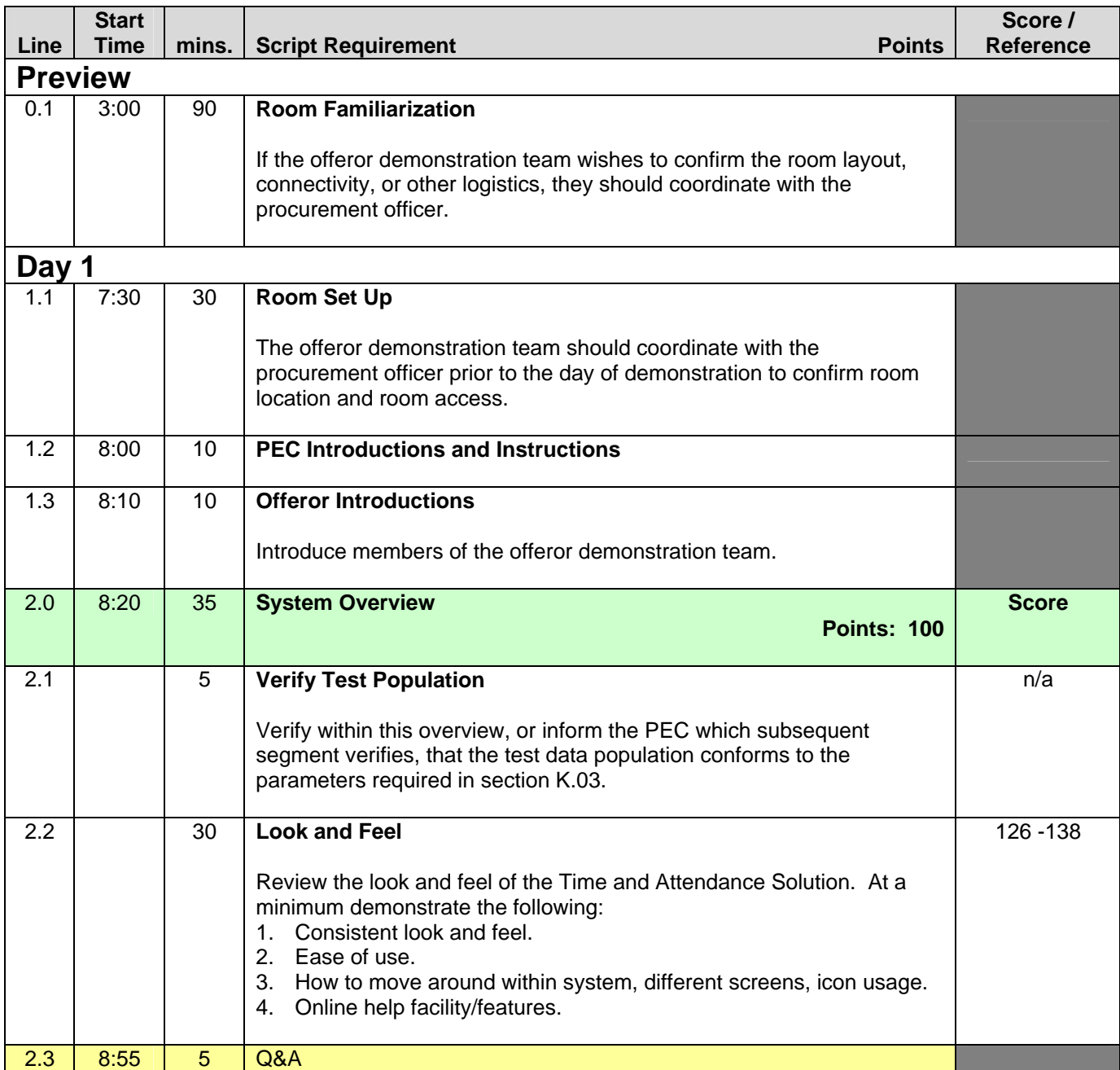

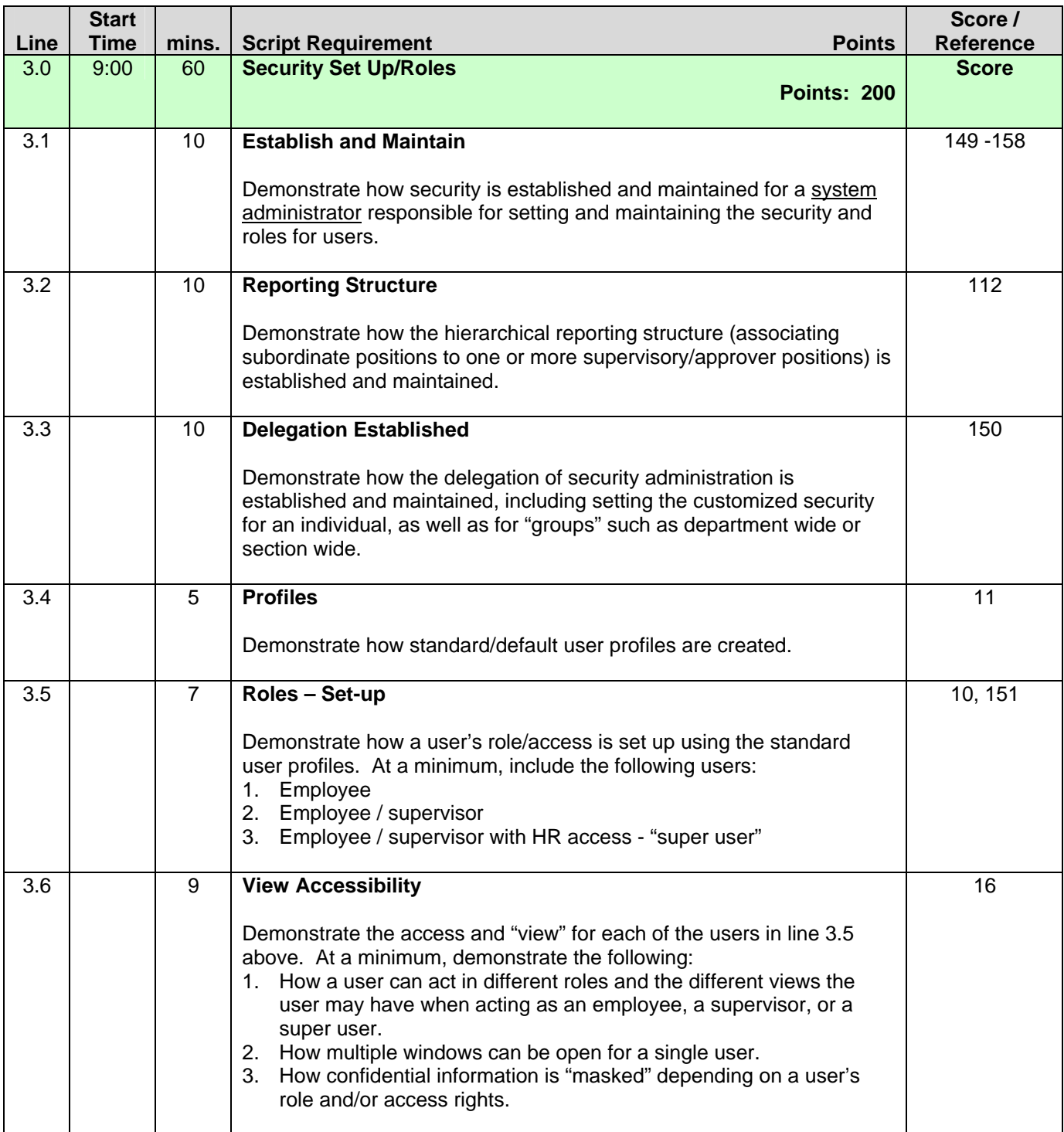

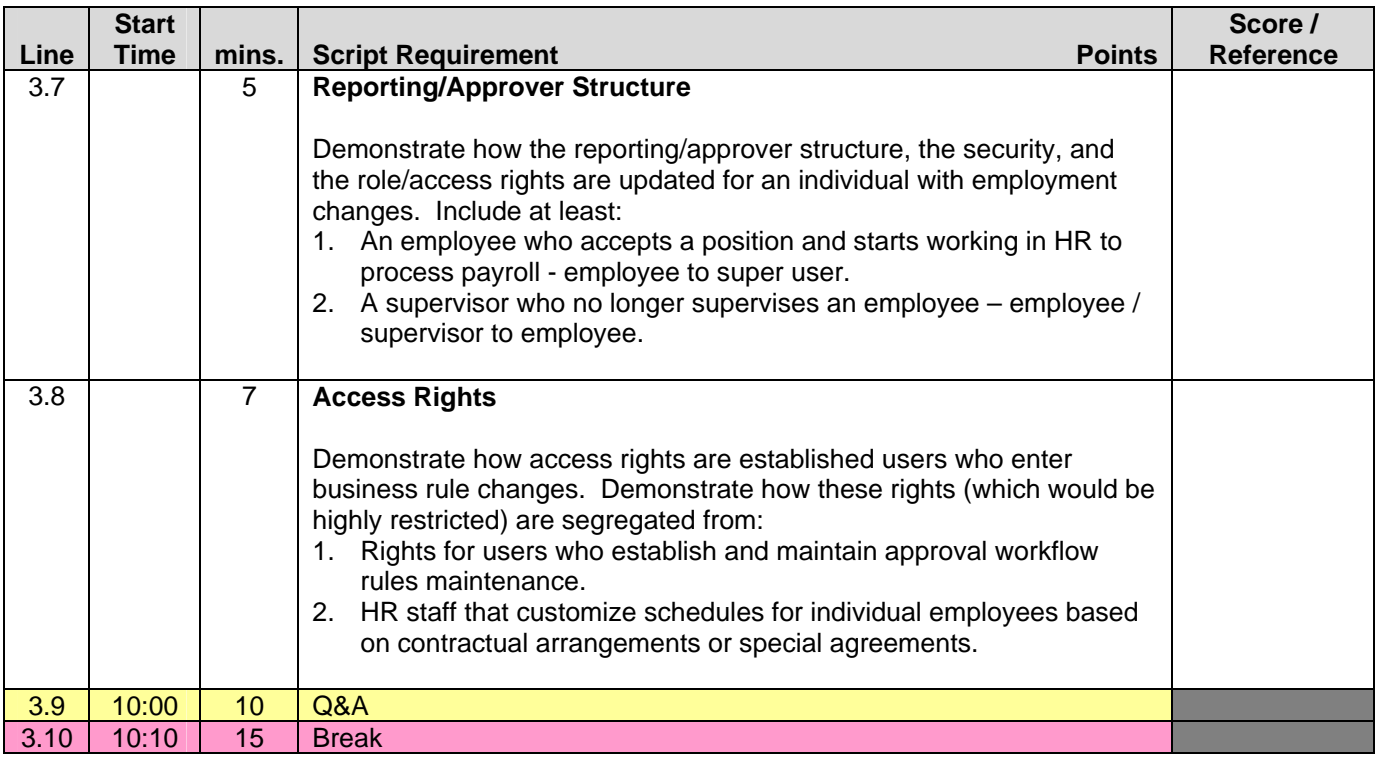

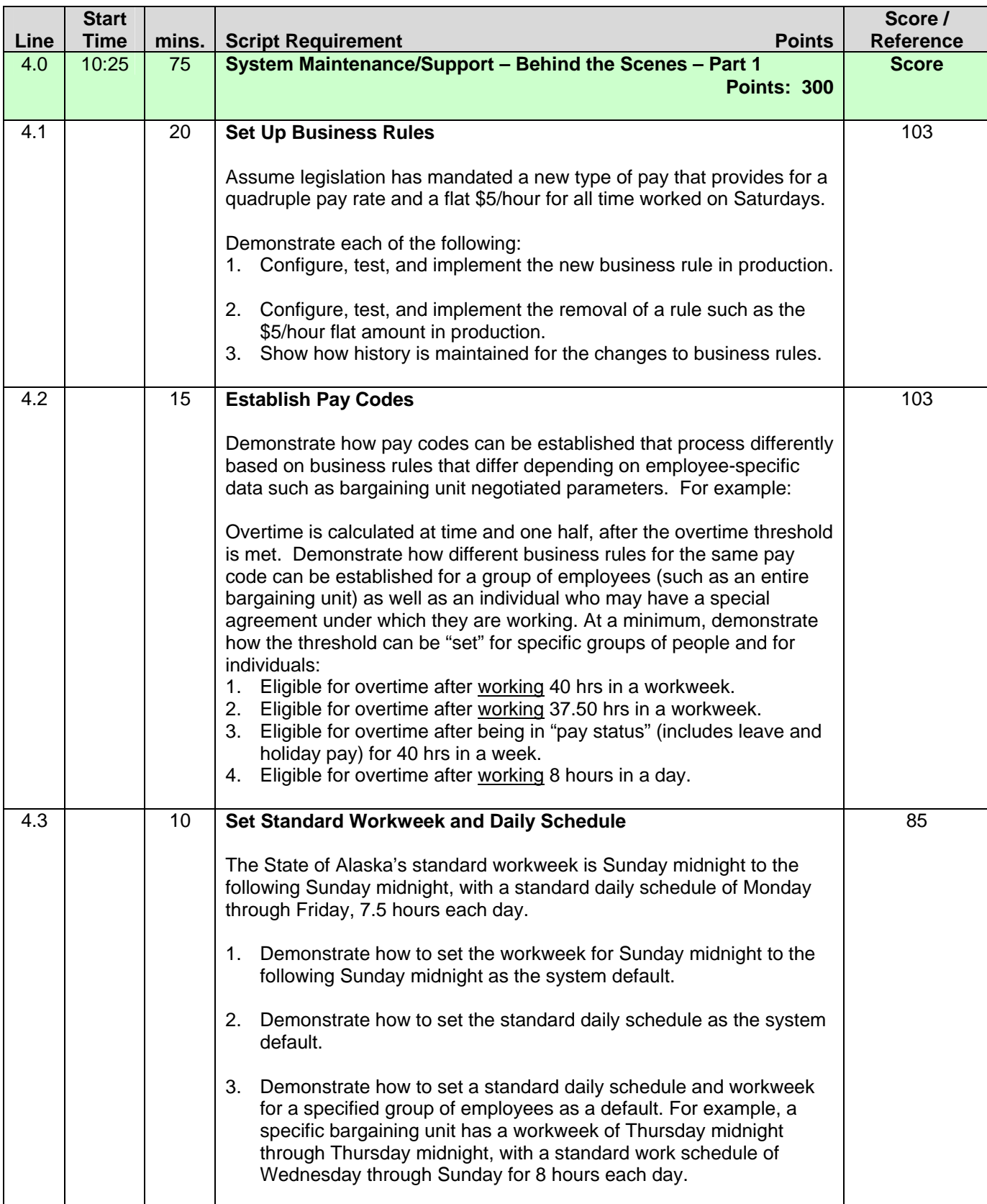

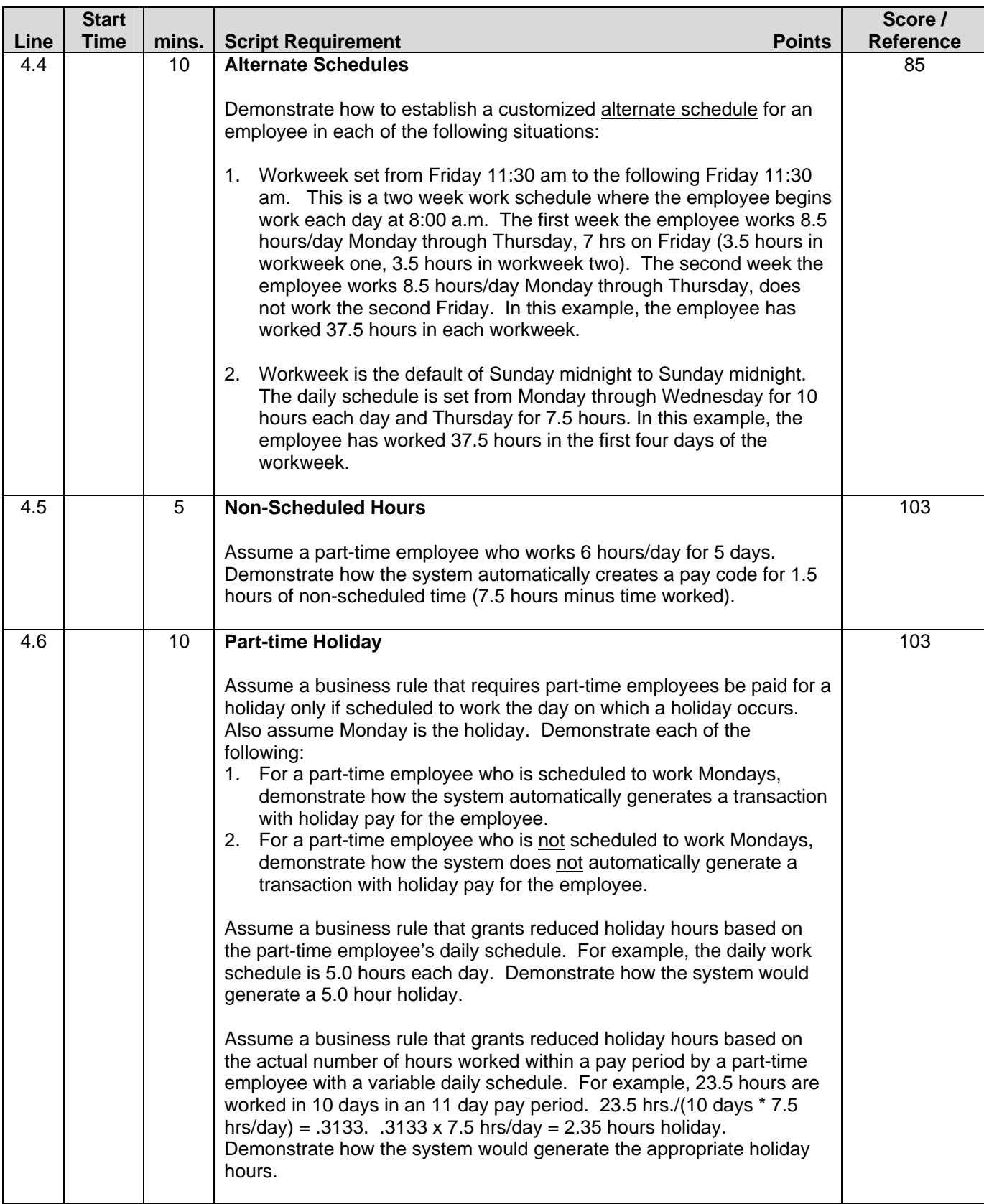

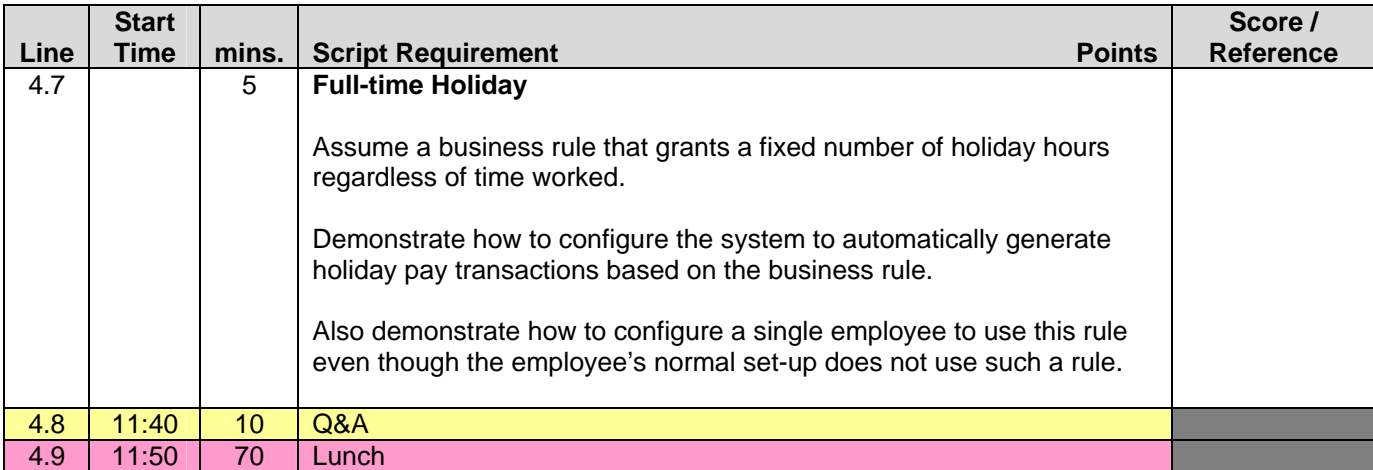

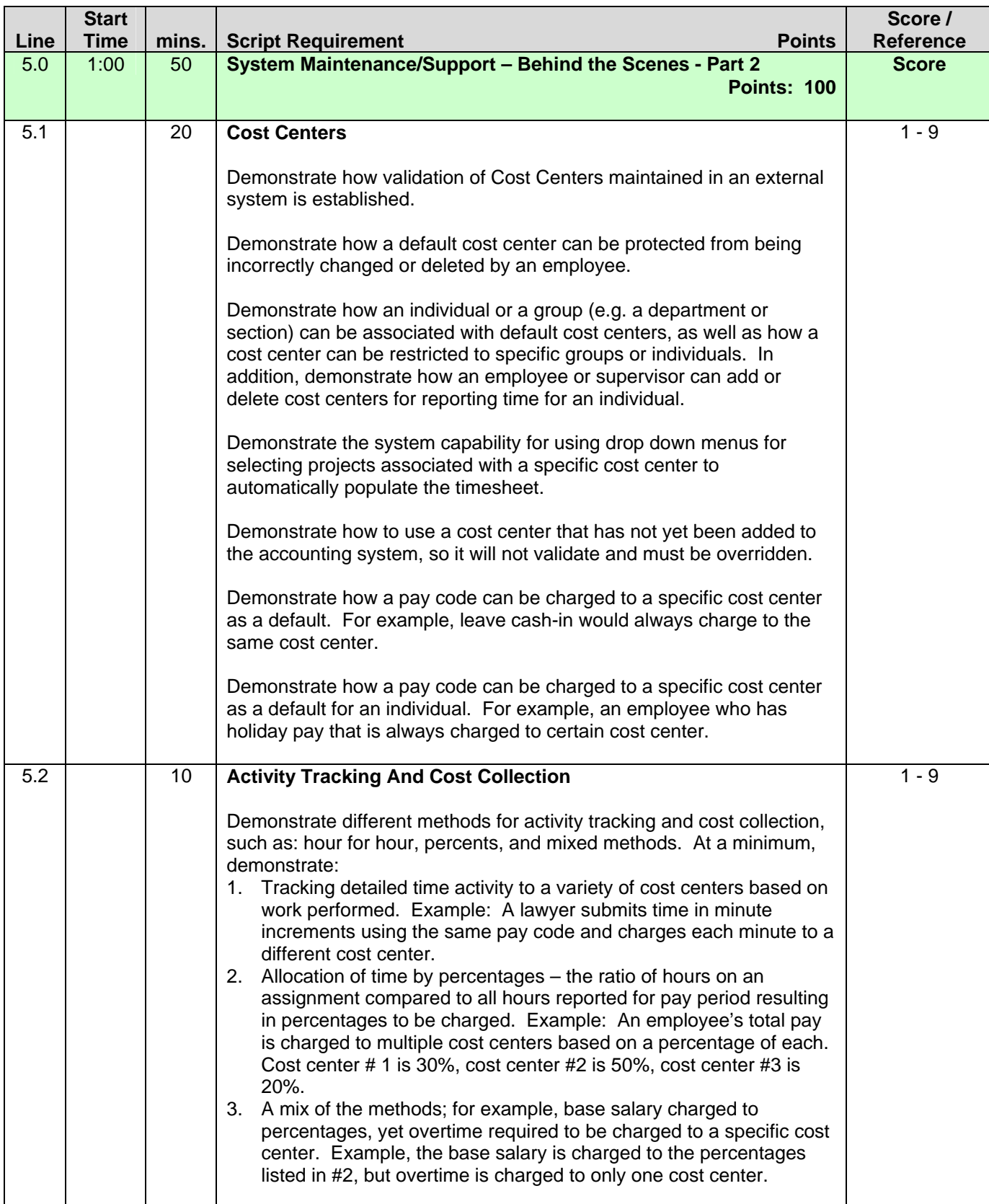

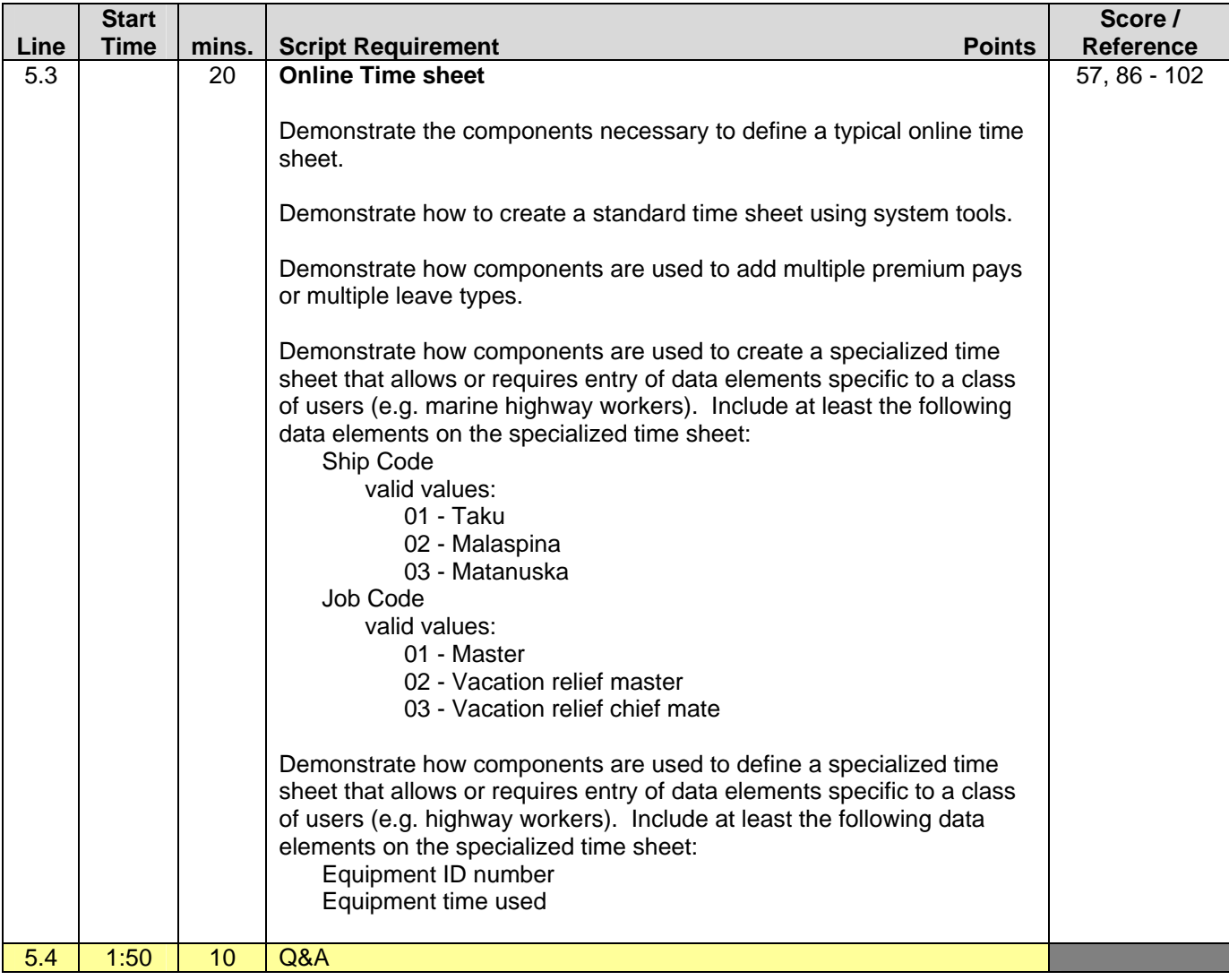

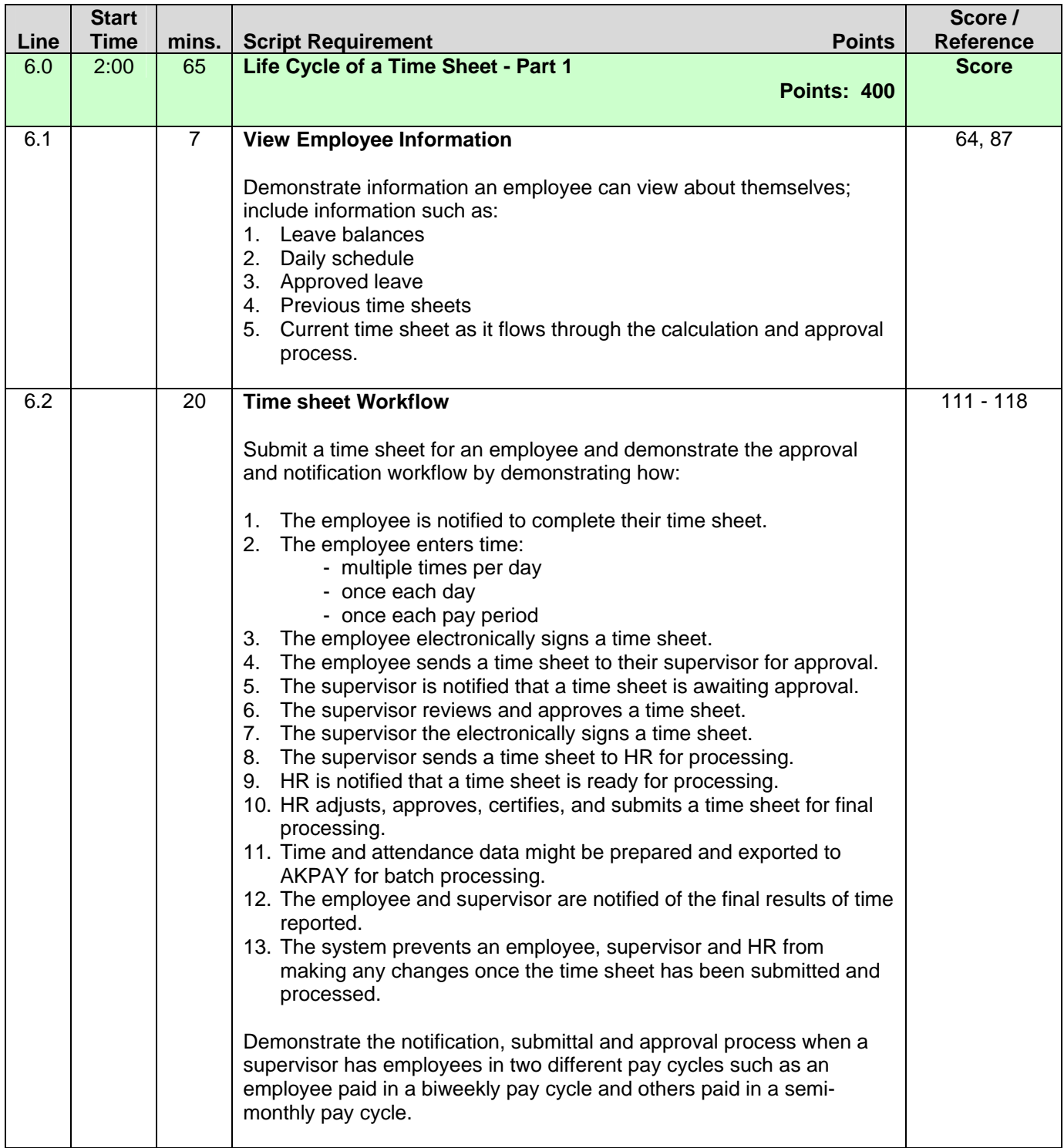

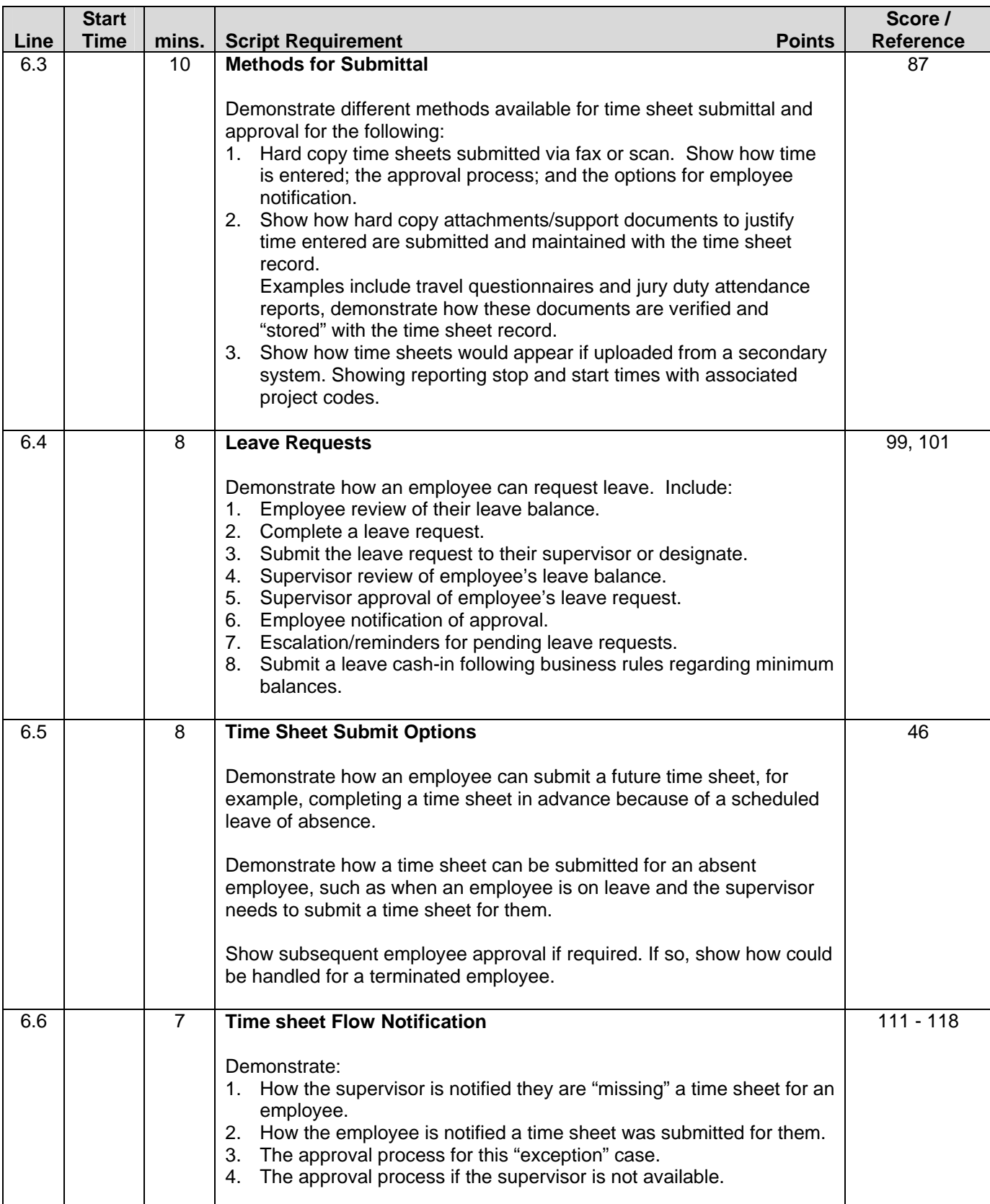

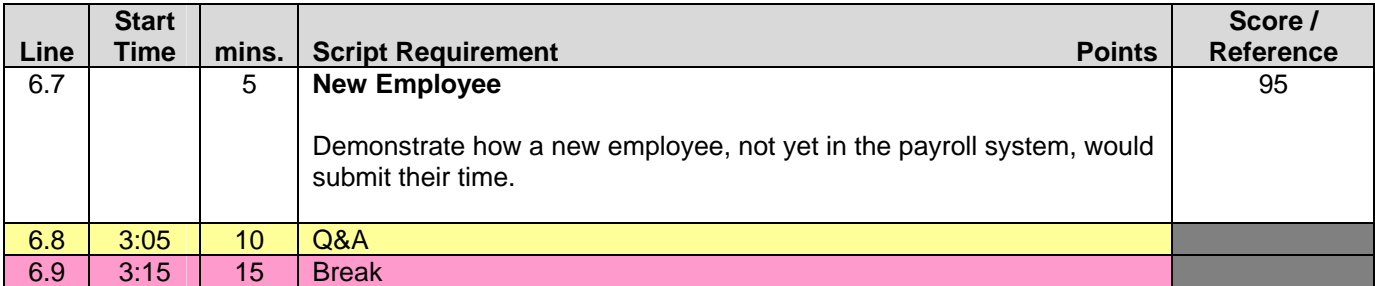

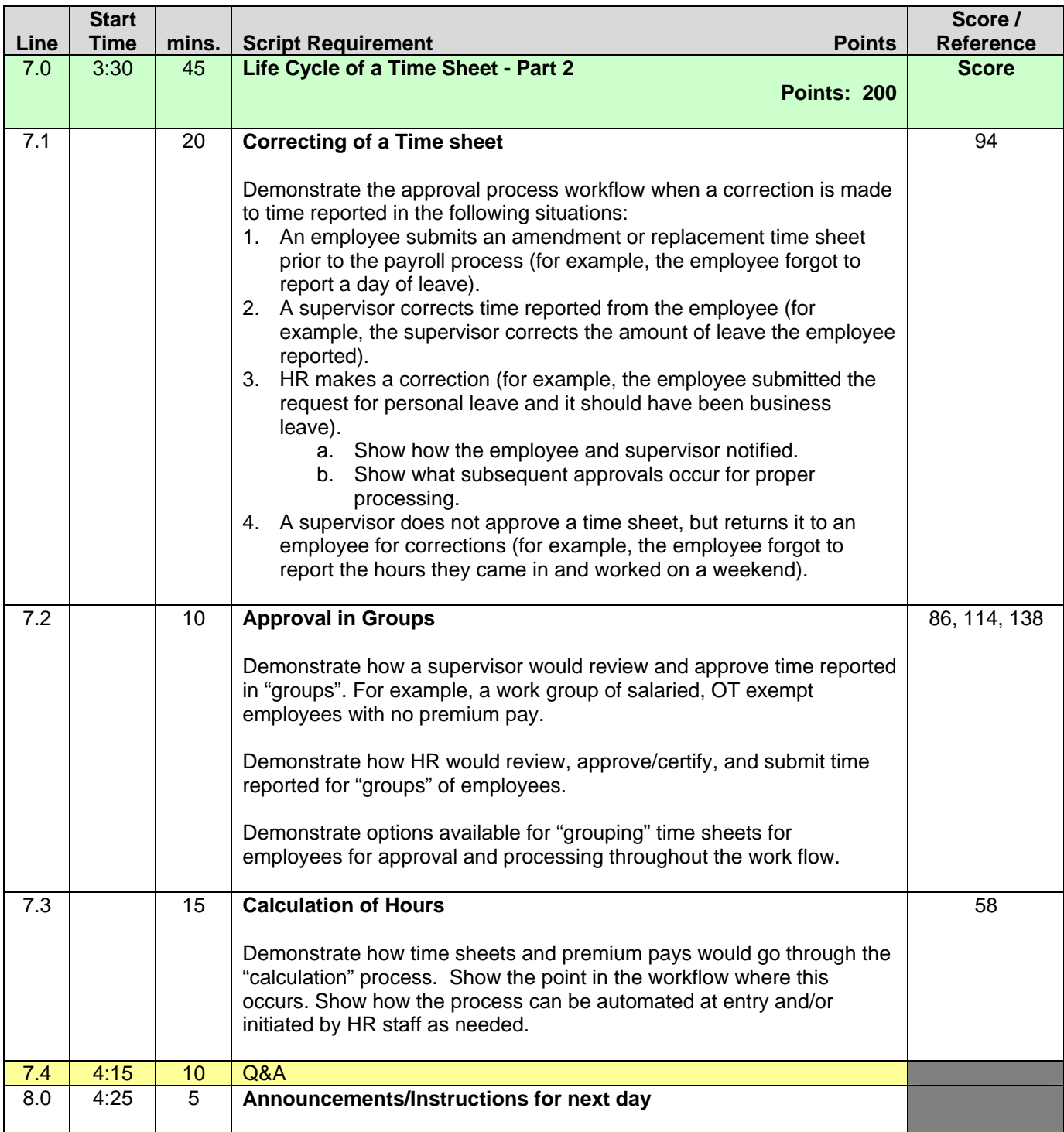

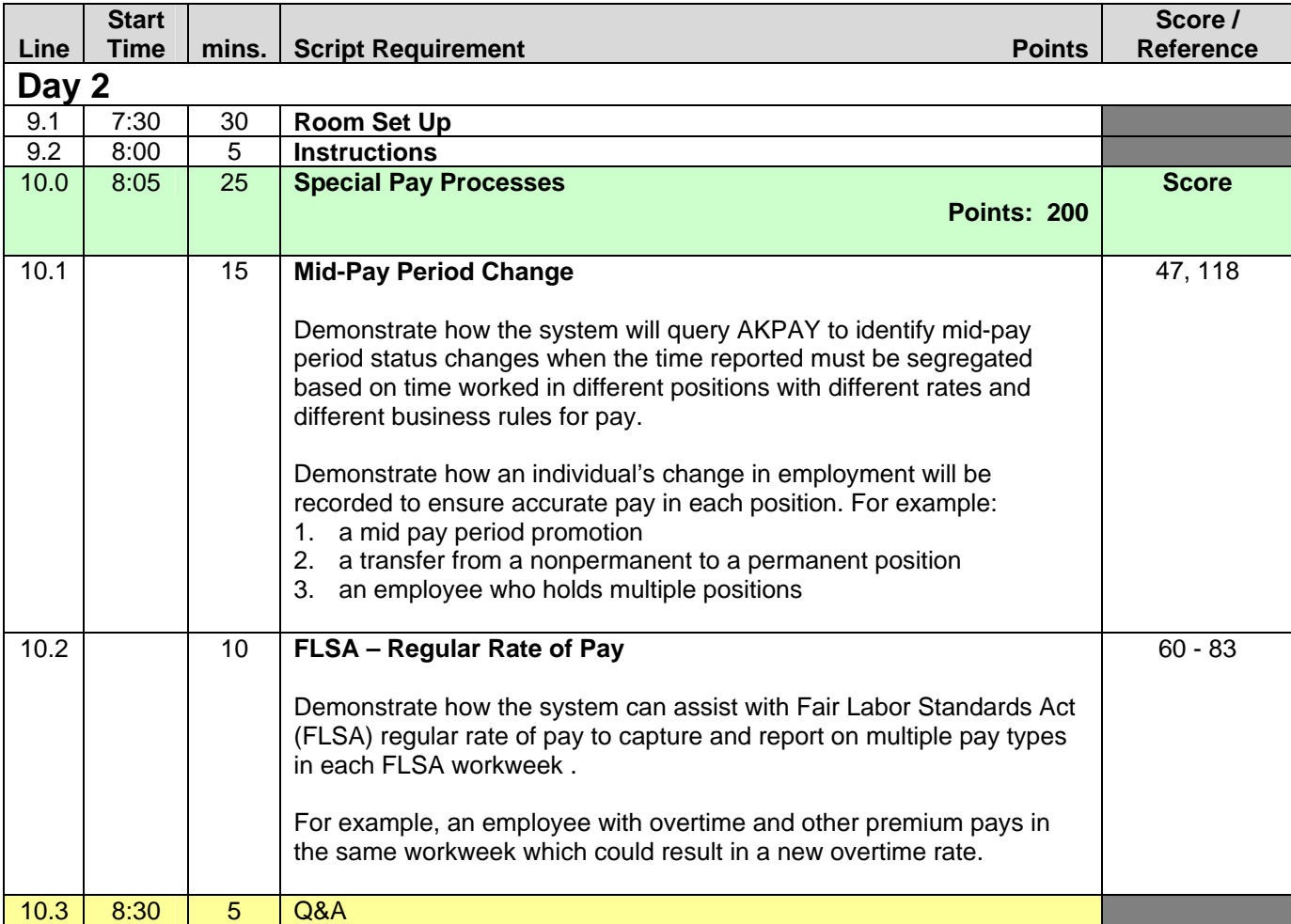

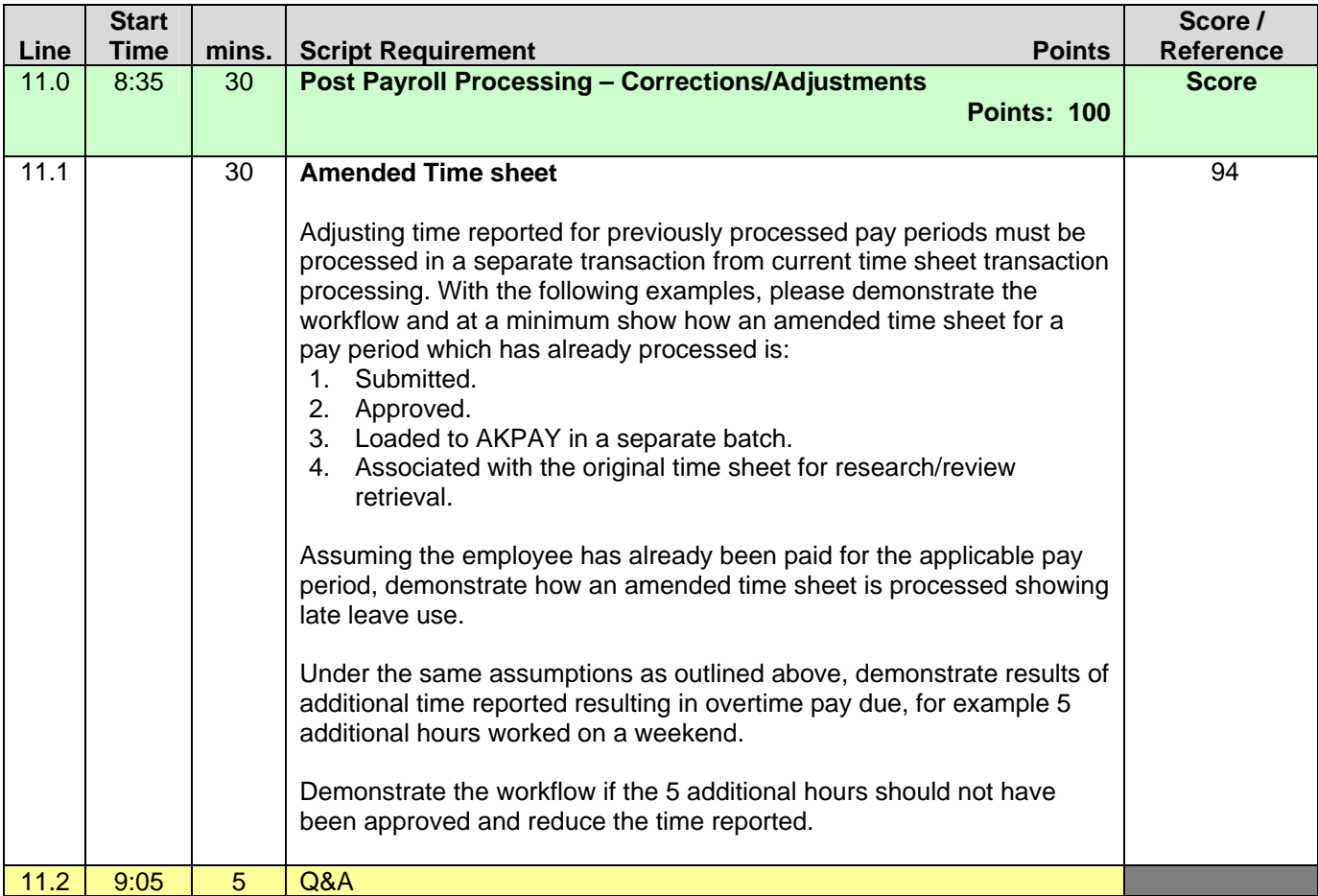

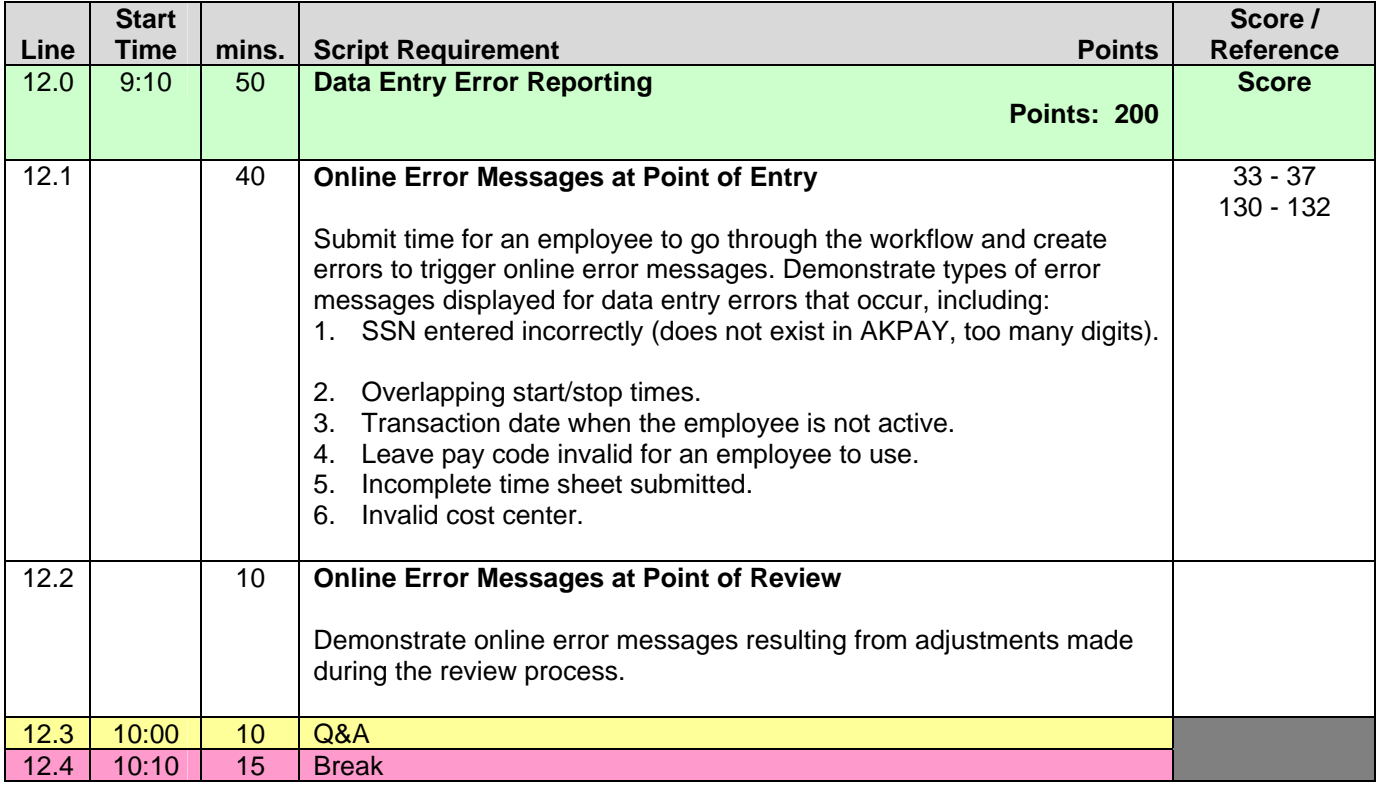

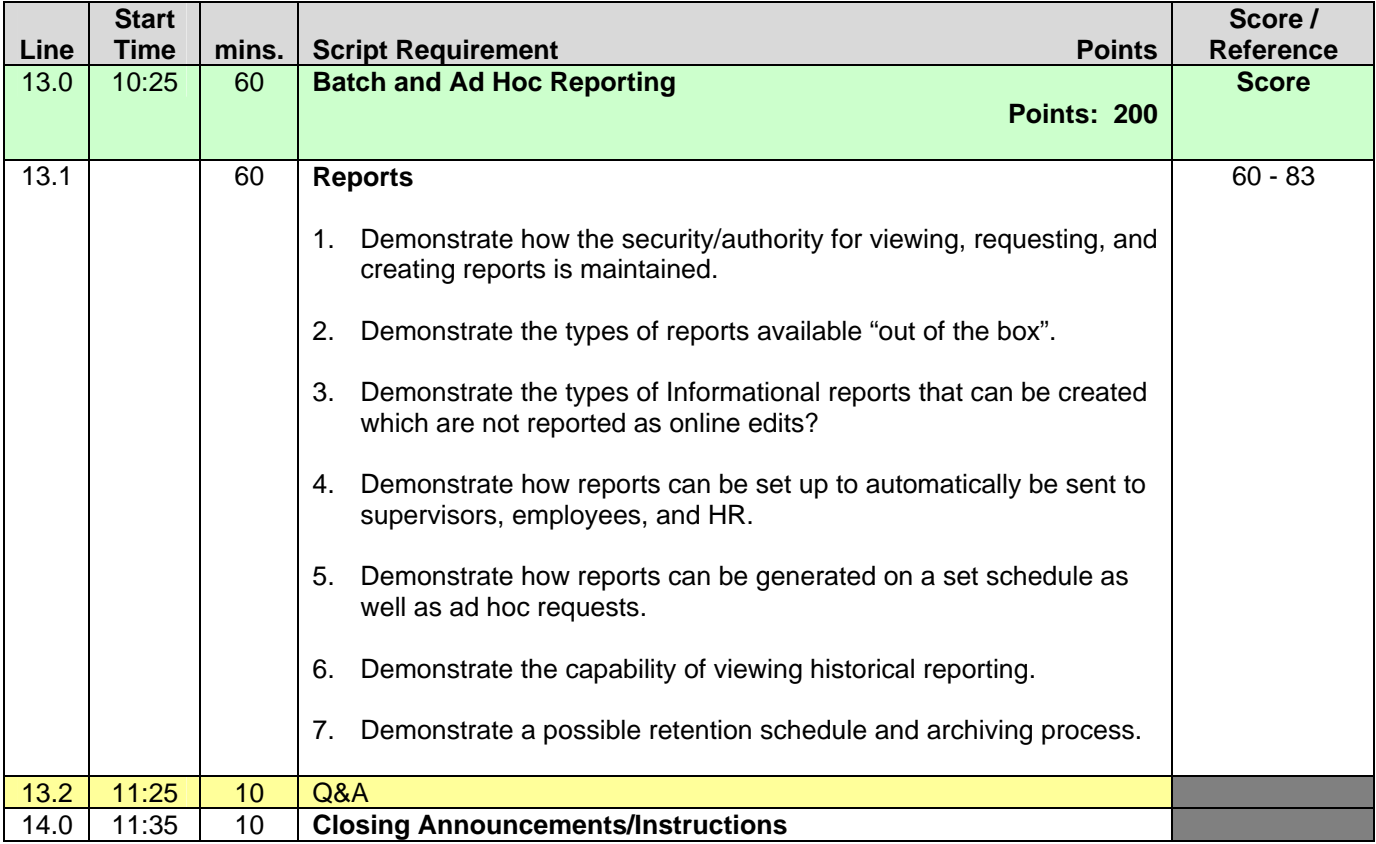

**EVALUATOR'S POINT TOTAL (to be transferred to Proposal Evaluation Form, B.05):**